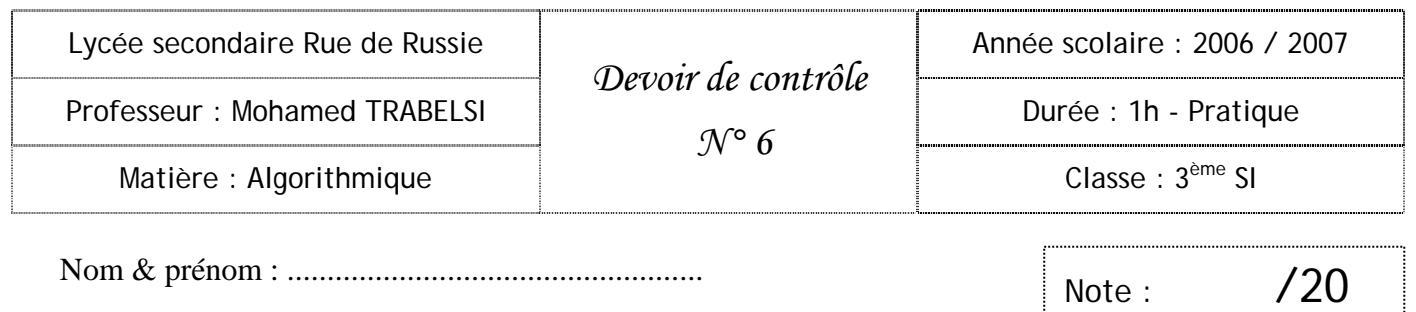

## Énoncé : Algorithme d'optimisation

Un imprimeur désir fabriquer un livre. Chaque page du livre comporte un texte sous forme d'un rectangle et dont l'aire est connue. La page contient aussi des marges fixes (voir schéma). L'imprimeur veut faire les calculs nécessaires pour obtenir les dimensions de la page (x,y) qui lui permettent de minimiser la quantité de papier utilisée par page.

On vous demande de créer un programme qui permet de saisir l'aire du texte dans la variable **AT** et dans la variable **PAS** la valeur qui va faire varier la valeur du x recherchée. Puis afficher les valeurs de x, y (cm) et **AP\_min** (cm²)**.** 

**AP\_min** est la variable qui représente l'aire minimum de la page.

• Exemple :

Pour AT =  $300 \text{ cm}^2$  $x$  optimal = 18 cm  $y$  optimal = 24 cm AP minimum =  $432 \text{ cm}^2$ 

• Détermination de la fonction numérique :

L'aire de la page en fonction de x est : AP(x) =  $4x + \frac{AT \cdot x}{x-2}$  $\frac{x+1}{x-3}$ 

La valeur de y en fonction de *x* est :  $y = 4 + \frac{AT}{x-3}$ 

 $x$  est définie sur IR \ {3},

Dans le programme on s'intéresse plus précisément à l'intervalle ] 3 , 30].

- Directives :
	- 1. Résoudre ce problème à l'aide de la méthode du pas.
	- 2. Créer le module **recherche\_xy (AT, pas)**, ce dernier affiche directement touts les x, y, AP\_min calculées ligne par ligne.
	- 3. Enregistrer votre fichier sur votre disquette sous le nom : **optim\_ap.pas**

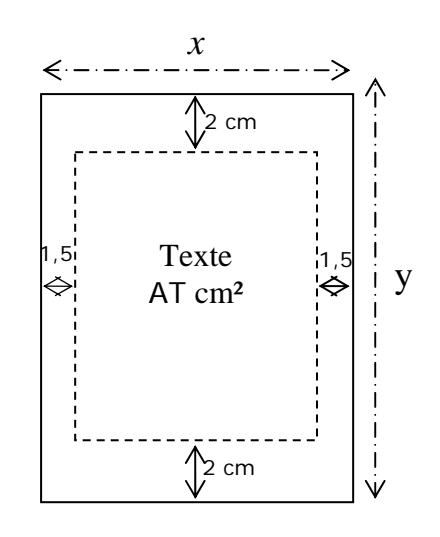

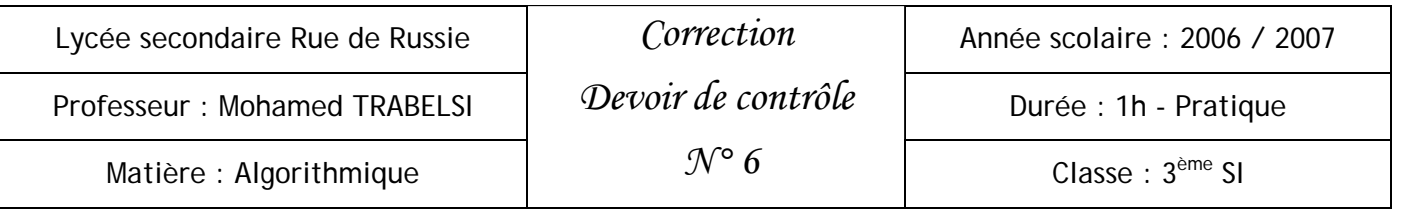

Dans ce problème on cherche à trouver les dimensions de la page  $(x, y)$  qui nous permettent de minimiser l'aire de la page.

• Détermination de la fonction numérique :

On a :

Aire de la page = *x* y Aire du texte =  $AT$ 

 $=$   $(x-3)(y-4)$ 

Donc (*x*-3) (y-4) = AT d'où  $y = 4 + \frac{AT}{x-3}$ 

On remplaçant y on obtient :

$$
AP(x) = 4x + \frac{AT \cdot x}{x - 3} \quad \text{avec } x \in \mathsf{IR} \setminus \{3\}
$$

Pascal :

```
Program minimum_aire_page; 
uses wincrt; 
var 
   at:real; {aire du rectangle texte} 
   pas:real; 
procedure Recherche_x(at:real;pas:real);
var 
   ap:real; {aire de la page} 
   x,y :real;
begin 
   x: = 3; repeat 
        x: =x+pas;ap: =4*x+\frac{(\text{at}^*x)}{(x-3)};
        y := (at/(x-3))+4;writeln('x : ',x:3:5,' cm y : ',y:3:5,' cm ap : ',ap:3:5,' cm<sup>2'</sup>);
         readln; 
    until x>=30;
end; 
begin 
     write('Donner l''aire du rectangle texte en cm² : '); 
     readln(at); 
     write('Donner le pas d''avancement de x : '); 
     readln(pas); 
     recherche_x(at,pas); 
end.
```